## E1000: POG I/F Block Diagram (v1.1)

PCB: 8489659N07 Iss P7C O

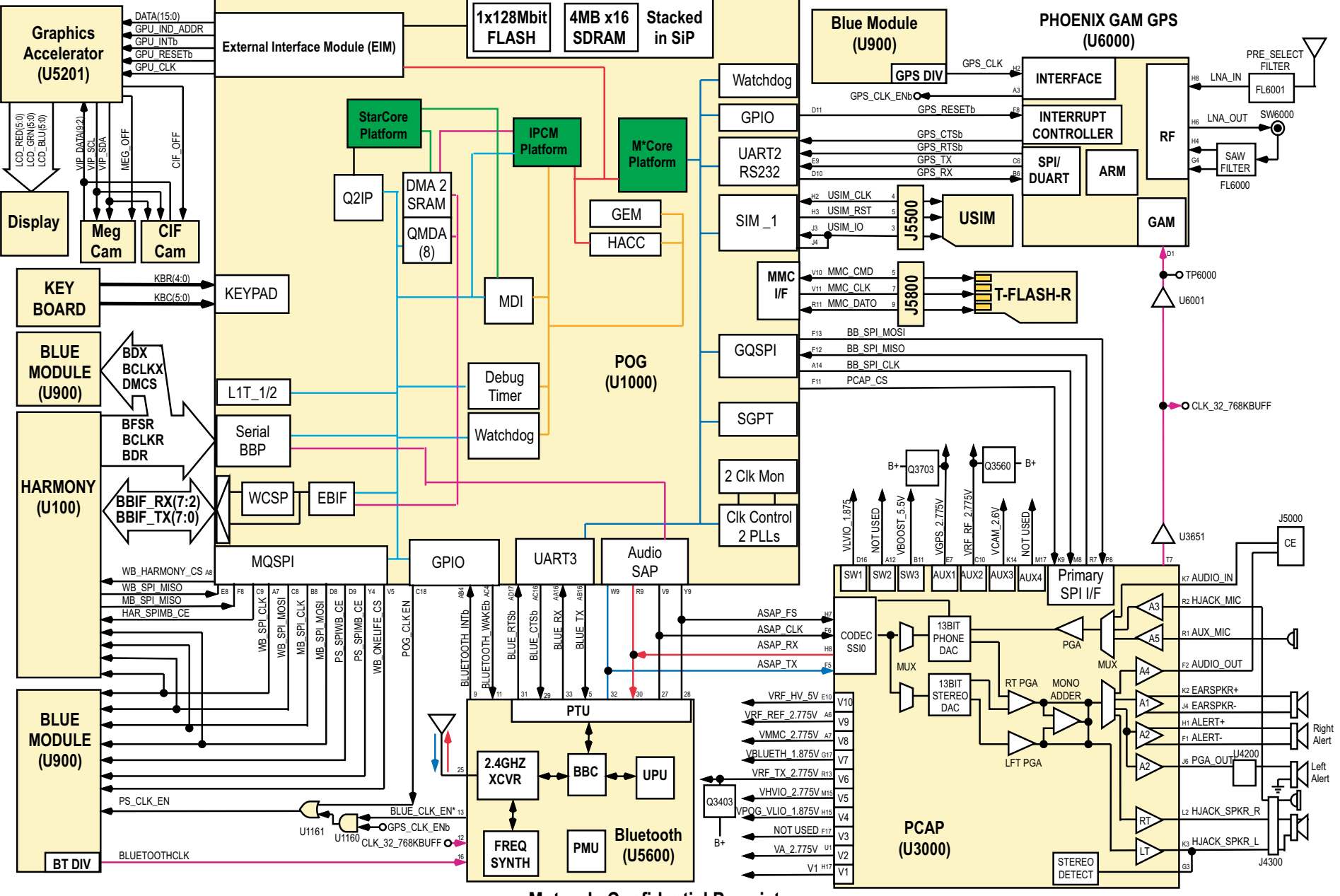

**Motorola Confidential Proprietary**